**13.02.2019**

**13:00:11h**

**-**

# **Datasheet - SET UDS/USB**

**Download software / Up-/download software (UDS)**

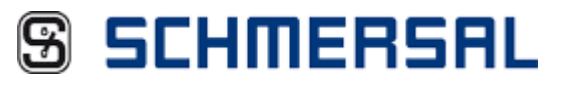

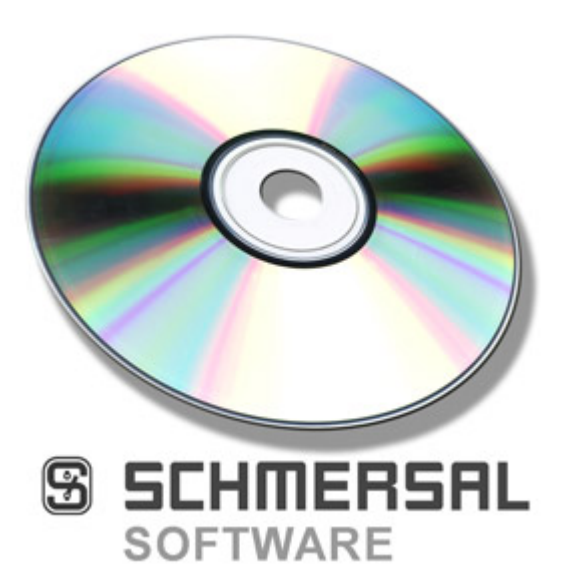

**(Minor differences between the printed image and the original product may exist!)**

### **Ordering details**

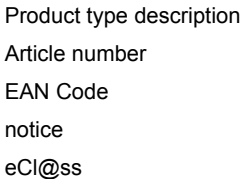

# **Global Properties**

**Permanent light Up-/Download-Software - SET UDS/USB version 1.0**

# **Function**

With the USP-PI, a maximum of 42 levels and 15 tracks can be processed, i.e. up to 2016 individual values. In that case, the manual input through the PI might be very time-consuming. With the Up-Download Software, the values can be simply entered in an Excel table and transmitted to the PI **through PC. Inversely, the values from the PI can be loaded into the PC for further processing.**

#### **Input and readout of the data**

In combination with the Up-Download Software, the shaft copy data can be smoothly and quickly input or read o ut in the parallel interface. The values are loaded directly from an Excel table into the parallel interface - without manual input of the values and adjustment on site. The data sets **can also be copied and used 1:1 for other elevators.**

## **Hardware requirements**

The communication between PI and PC takes place through a RS 485/RS 232 converter either a RS 485/USB converter.

### **Software requirements**

**Product type description SET UDS/USB**

**Article number 101182090 EAN Code 4030661316789 Download - UDS Software** 

**• Smooth read-in and read-out of data of the USP-PI**

- **• Creation of profiles in MS Excel®**
- **• Graphic representation of the shaft copy**
- **• Copying data between multiple UPS-PI**
- **• Archiving of shaft copies**
- **• Connection through USB or RS-232 interface**

**The software is compatibable with the Microsoft® operating system ® Windows 95/98/ME/NT/2000/XP/Vista.**

**The software supports Excel 97 and Excel 2000**

Both the installation and the de-installation of the software is Windows compatible; the Windows Helpfile can be used. **The programming language is English.**

### **Included in delivery**

**Up-/download software UDS USB - RS 485 converter and driver Cable (USB - converter) Cable (USP-PI - converter)**

# **Documents**

**Mounting and wiring instructions (de, en) 24 kB, 03.05.2005**

**Code: m\_udsp01**

# **Images**

**K.A. Schmersal GmbH & Co. KG, Möddinghofe 30, D-42279 Wuppertal The data and values have been checked throroughly. Technical modifications and errors excepted. Generiert am 13.02.2019 - 13:00:11h Kasbase 3.3.0.F.64I**